## neuron projection development

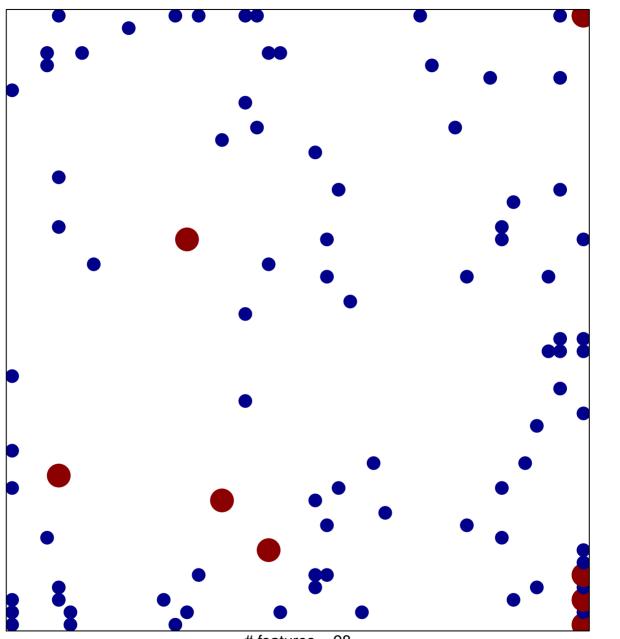

# features = 98 chi-square p = 0.74

## neuron projection development

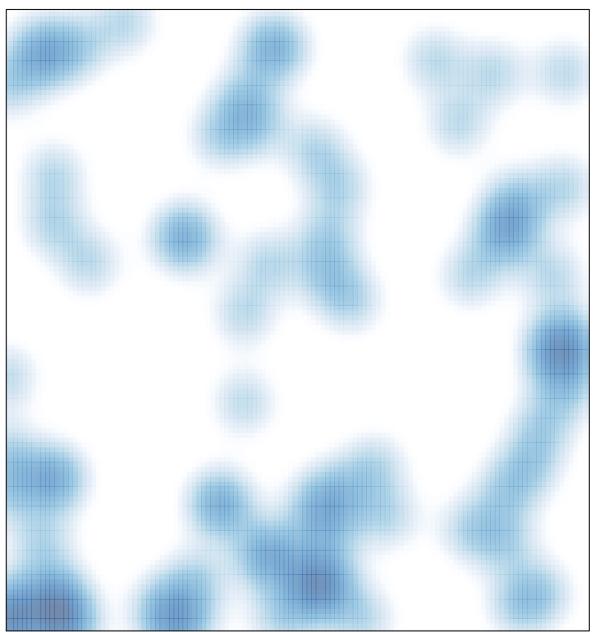

# features = 98 , max = 2